# 2006 KULI User Meeting

Methodology for Direct Coupling of KULI with PowerFLOW: Complete Integration of Air-Side Data from CFD

> Raja Sengupta, Ales Alajbegovic (Exa Corporation) Wilko Jansen (Jaguar/Land Rover)

**Troy, Michigan April 7, 2006**

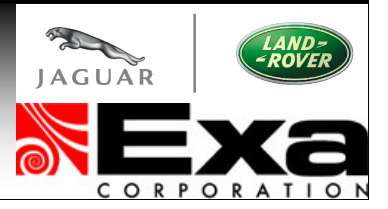

# **Outline**

#### > **Strategy for 1-way coupling**

- –*Simple Method: Isothermal (cold) PowerFLOW simulation*
- –*Advanced Method: Thermal (hot) PowerFLOW simulation*

#### > **Coupling PowerFLOW with KULI**

- **Links of the Company** *Process of data exchange*
- **Links of the Company** *Example: Land Rover – Vmax (operating condition)*

#### > **Proposed strategy for 2-way coupling**

- –*Output coolant circuit data from KULI*
- *Read data into PowerFLOW*
- *Issues regarding 2-way coupling*

#### >**Summary**

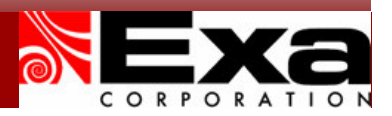

# **Coupling with KULI**

#### $\geq$ **Inputs to KULI**

- – *Heat exchanger (HX) data from Supplier*
	- ˚ HX Geometric details
		- > Height, Width and Depth
		- > Numer of tubes
		- > Tube crosssection
	- Pressure drop characteristics (test data)
		- > Pressure drop vs. massflow
	- Thermal characteristics (test data)
		- > Net heat rejection
		- > Air entry temperature (ambient)
		- > Coolant entry and exit temperatures
- **Links of the Company**  *Operating conditions from OEM for each HX*
	- Net heat rejections
	- ˚Coolant properties and flow rates

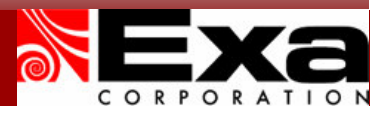

# **Simple 1-way Coupling with KULI**

- $\geq$ **Perform cold flow simulation with PowerFLOW**
- $\geq$  **Obtain massflow into the cooling package**
	- *Massflow through grille*
- > **Provide this as "Massflow Target" to KULI**

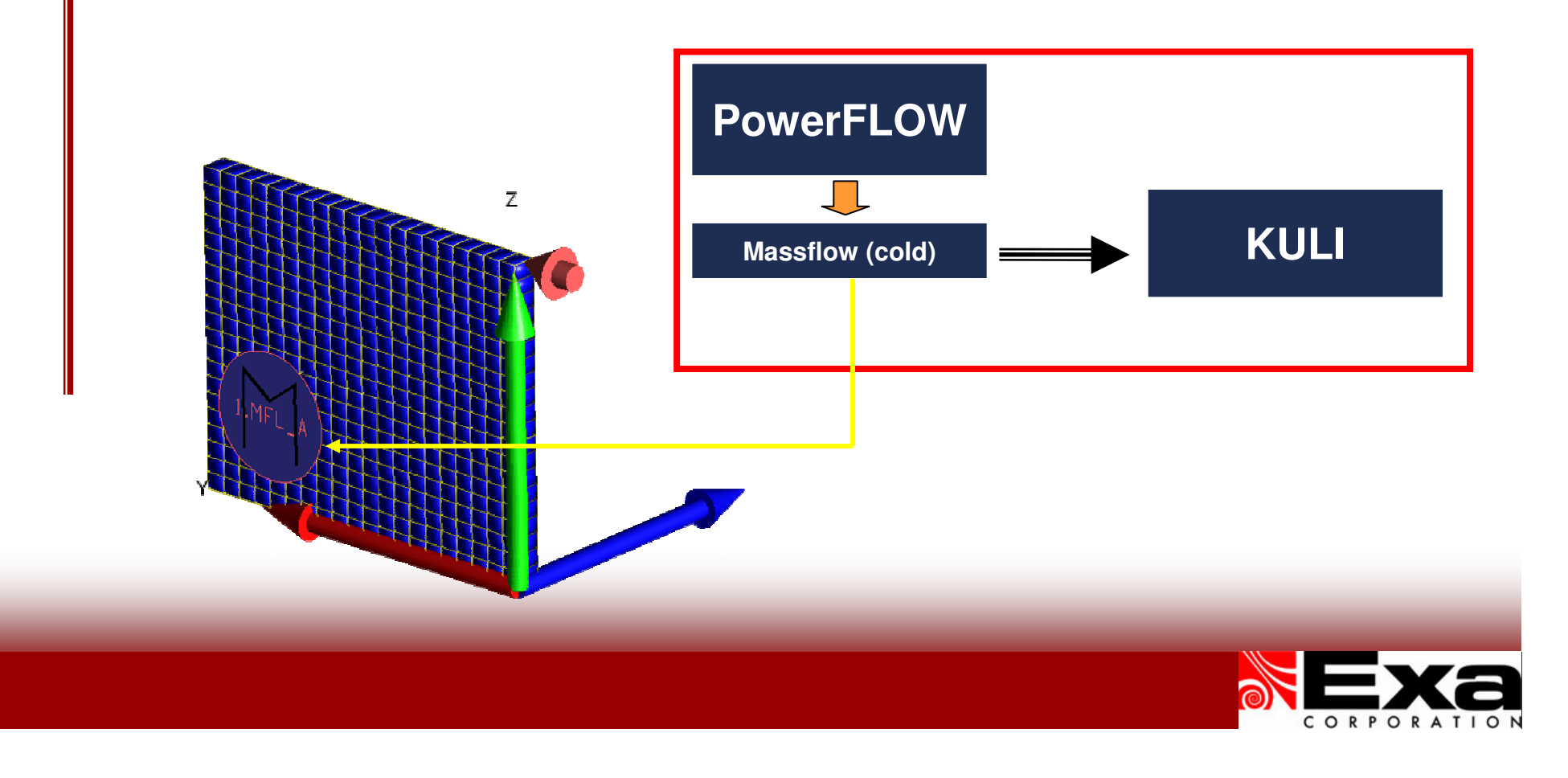

# **Simple 1-way Coupling with KULI**

- > **KULI calculates air-side properties**
	- *Simple 1D calculation for air-circuit*
	- *Can NOT handle recirculation*
	- *Ad hoc (manual) splitting of airflow through components*
		- ˚User defined "air-paths"
		- ˚Not sophisticated enough to handle most practical underhood flows

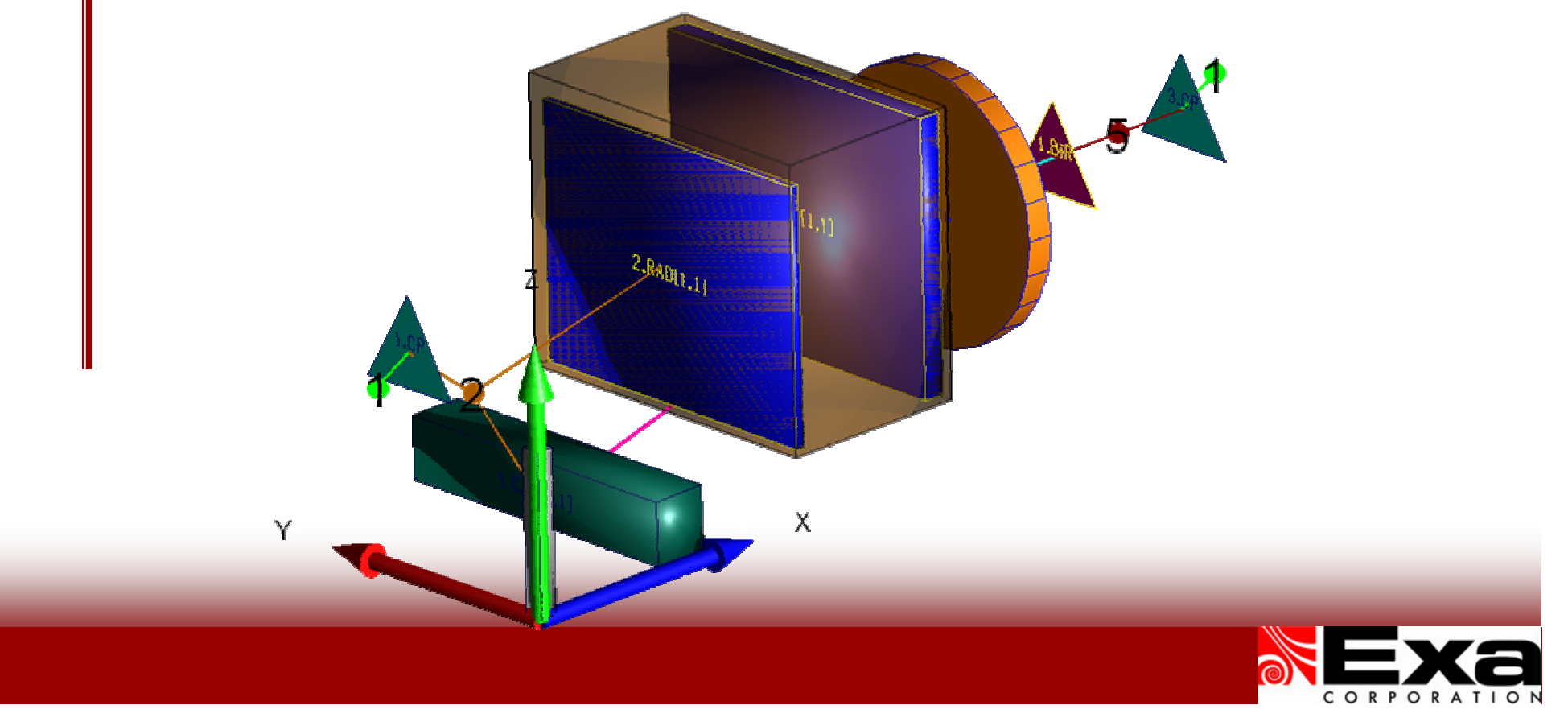

#### **Need for Complete Integration of CFD data**

#### > **Simple 1-way coupling**

- *Pressure data from CFD is ignored*
- and the state of the *KULI recalculates air-side pressure field*
- –*Air density is calculated based on this*
- **Links of the Common** *Creates discrepancies in massflows*

#### > **Advanced 1-way coupling**

- **Links of the Common**  *Disengage air-side calculation in KULI*
	- ˚ Pressure, Temperature & Velocity fields from PowerFLOW
- **Links of the Common**  *KULI solves the coolant circuit only*
	- $\degree$  Provides Top Tank Temperature
- and the state of the *Leverage strengths of both KULI & PowerFLOW*
	- Utilize thermal calculation in PowerFLOW

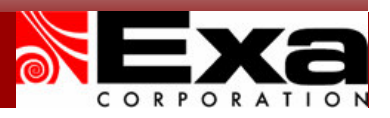

# **Advanced 1-way Coupling with KULI**

- $\geq$ **Perform Thermal simulation with PowerFLOW**
- >**Provide V, T and P fields at front (and back) faces of each HX**
- $\geq$ **KULI 7.0 can NOW use Pressure data from CFD**

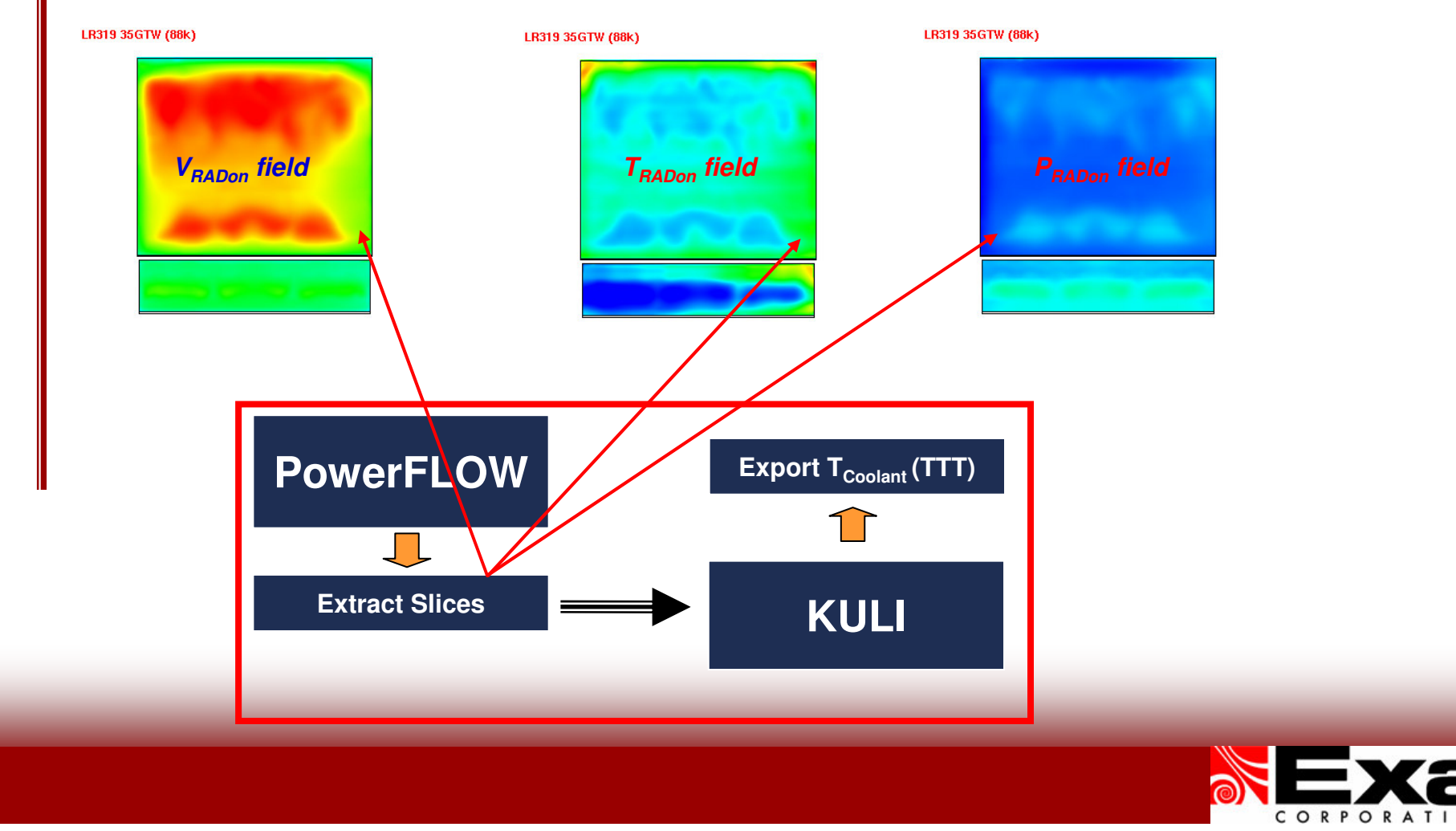

## **Data exchange with KULI**

- $\geq$  **Without reverse flow, only front face data is needed**
	- –*Output data is provided at the back face of HX*
- $\geq$  **KULI can NOW use Pressure data from CFD**
	- –*Previous option was to read it in but "ignore" the data*

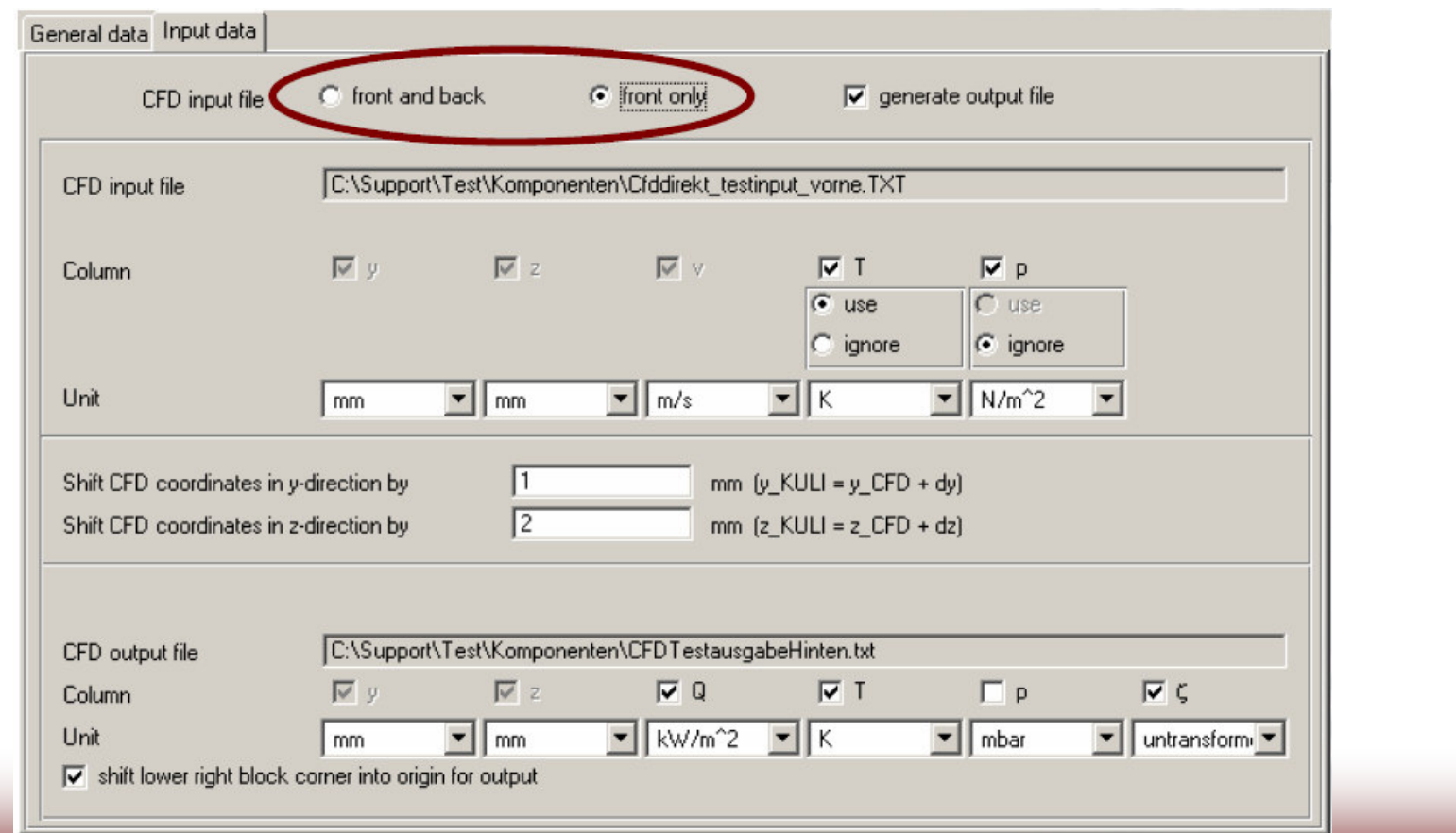

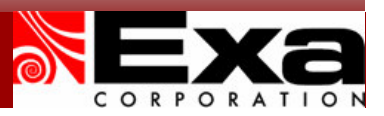

## **Data exchange with KULI**

- > **When input data for both front and back face of HX is provided:**
	- –*If velocity is positive, entry values are taken from front side*
	- *If velocity is negative, entry values are taken from back side*

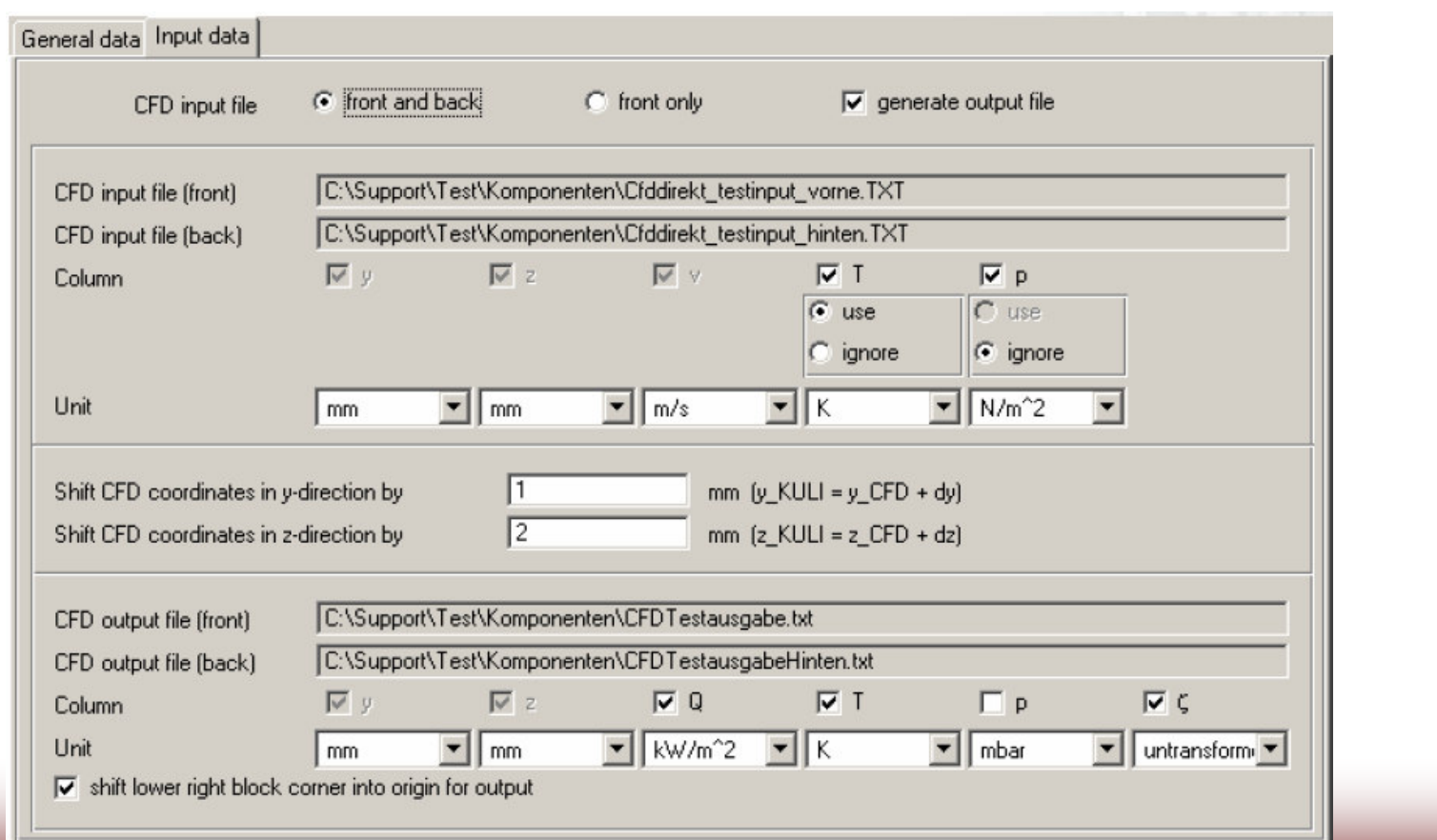

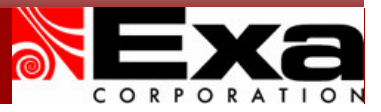

### **Format for CFD data to be imported**

- $\geq$  **PowerFLOW distribution now contains <sup>a</sup> new script** *gen\_pm\_plane\_kuli* **(based on exaritool), which**
	- *Reads in <sup>a</sup> specification file (pmspec.in)*
	- *Reads in <sup>a</sup> fluid file (\*.mmh.nc)*
	- –*Generates an ascii output with extension .txt*
- $\geq$ **Format of the output file to be imported into KULI:**

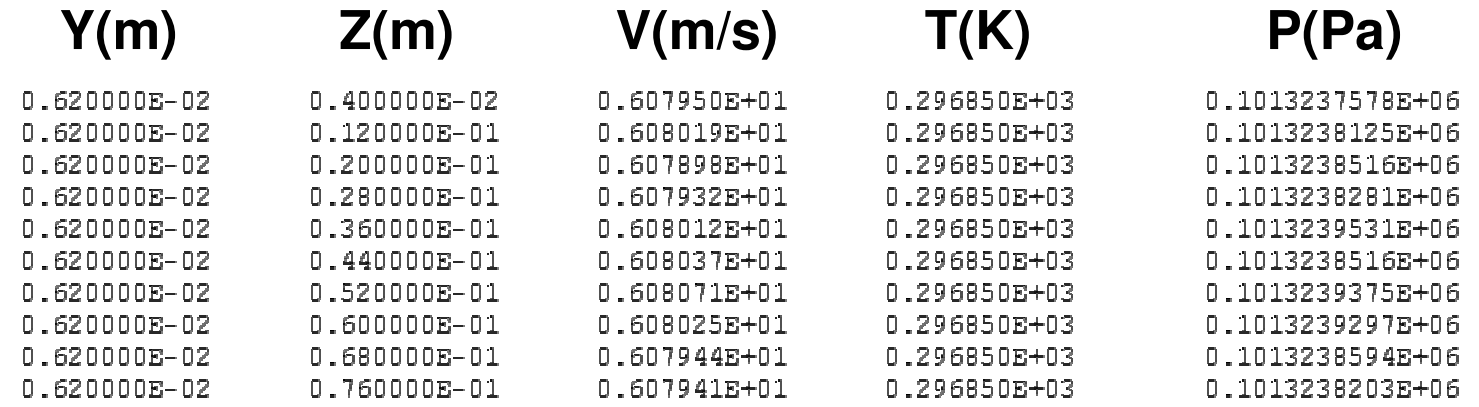

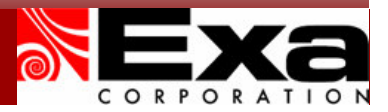

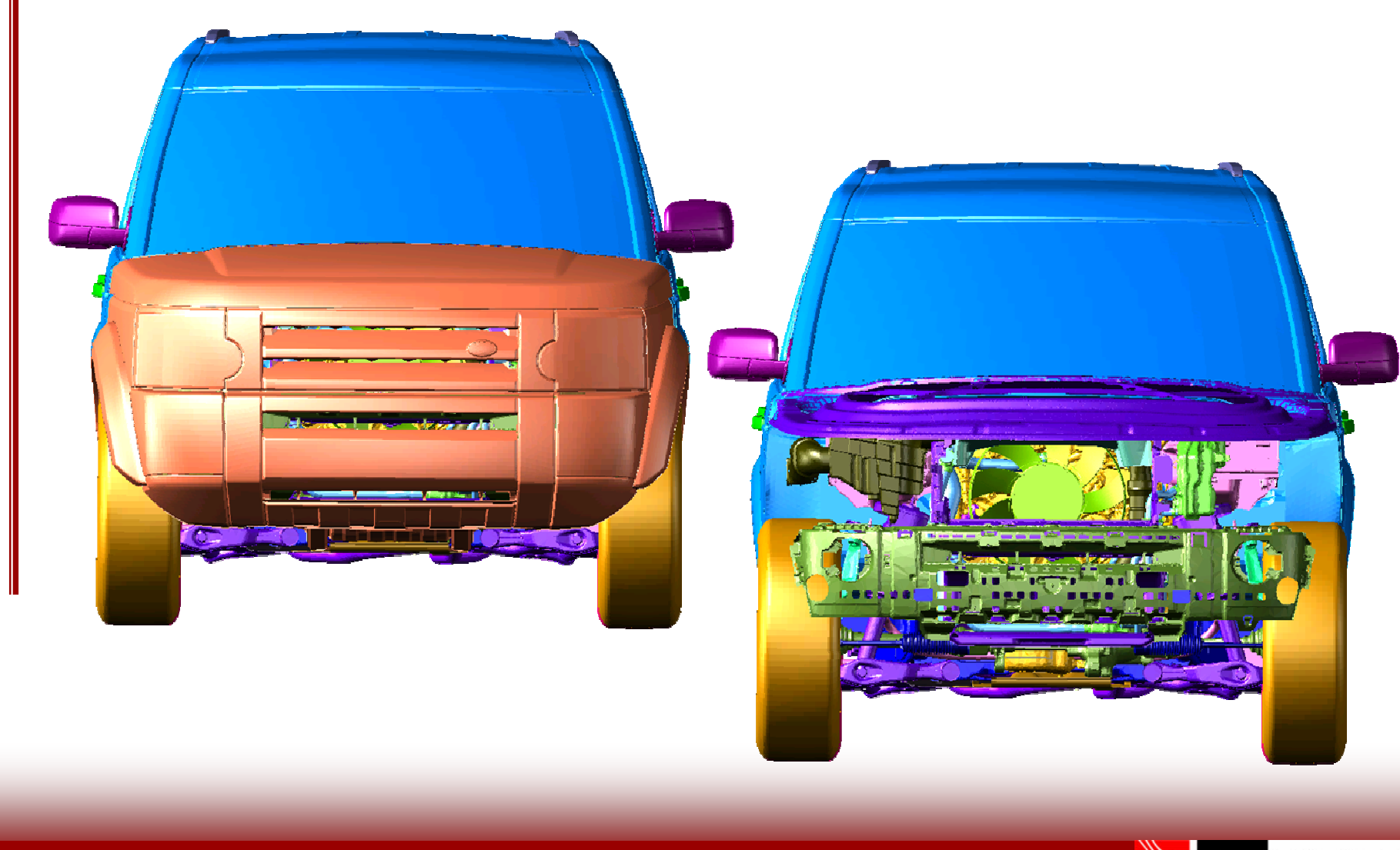

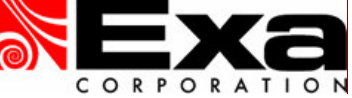

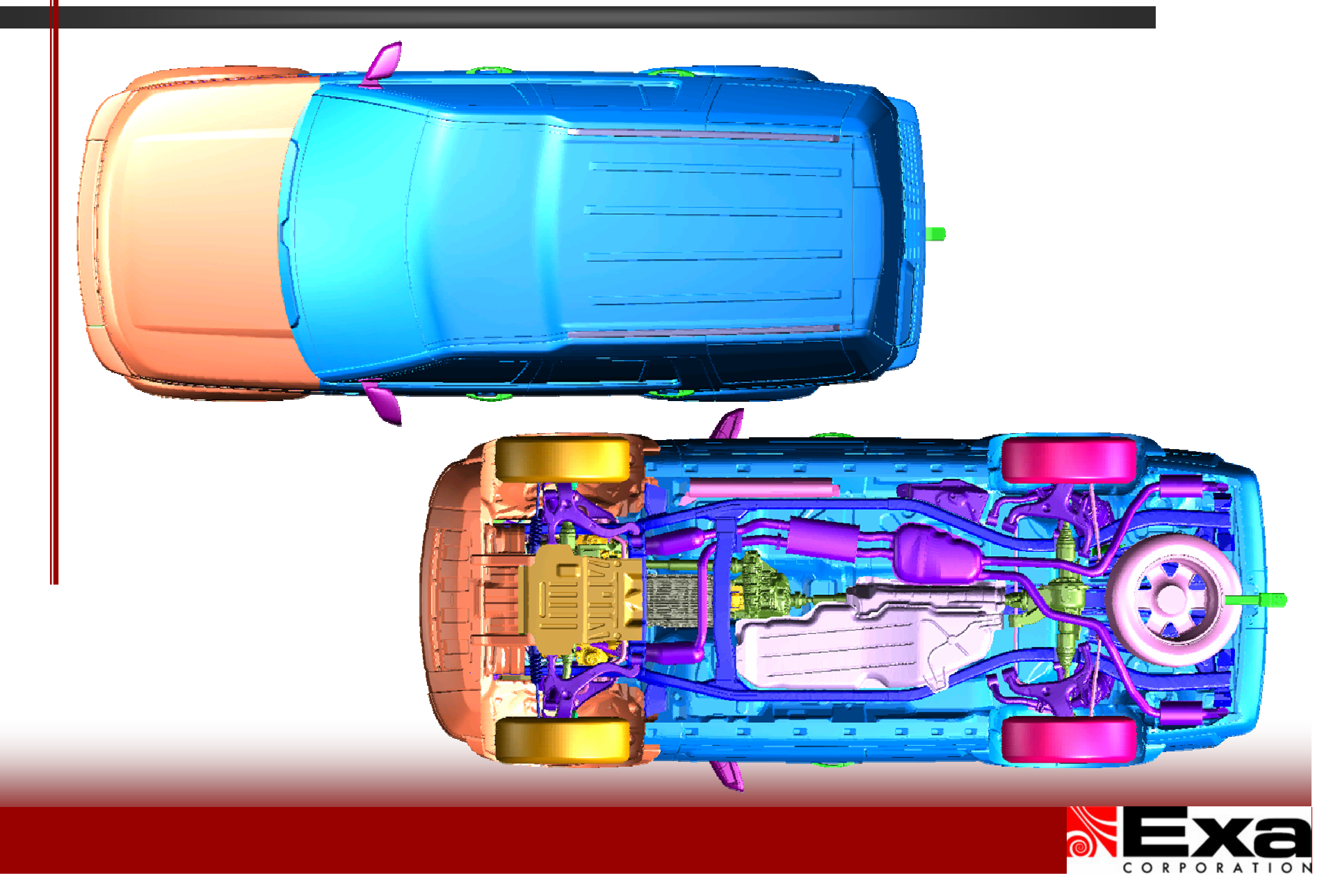

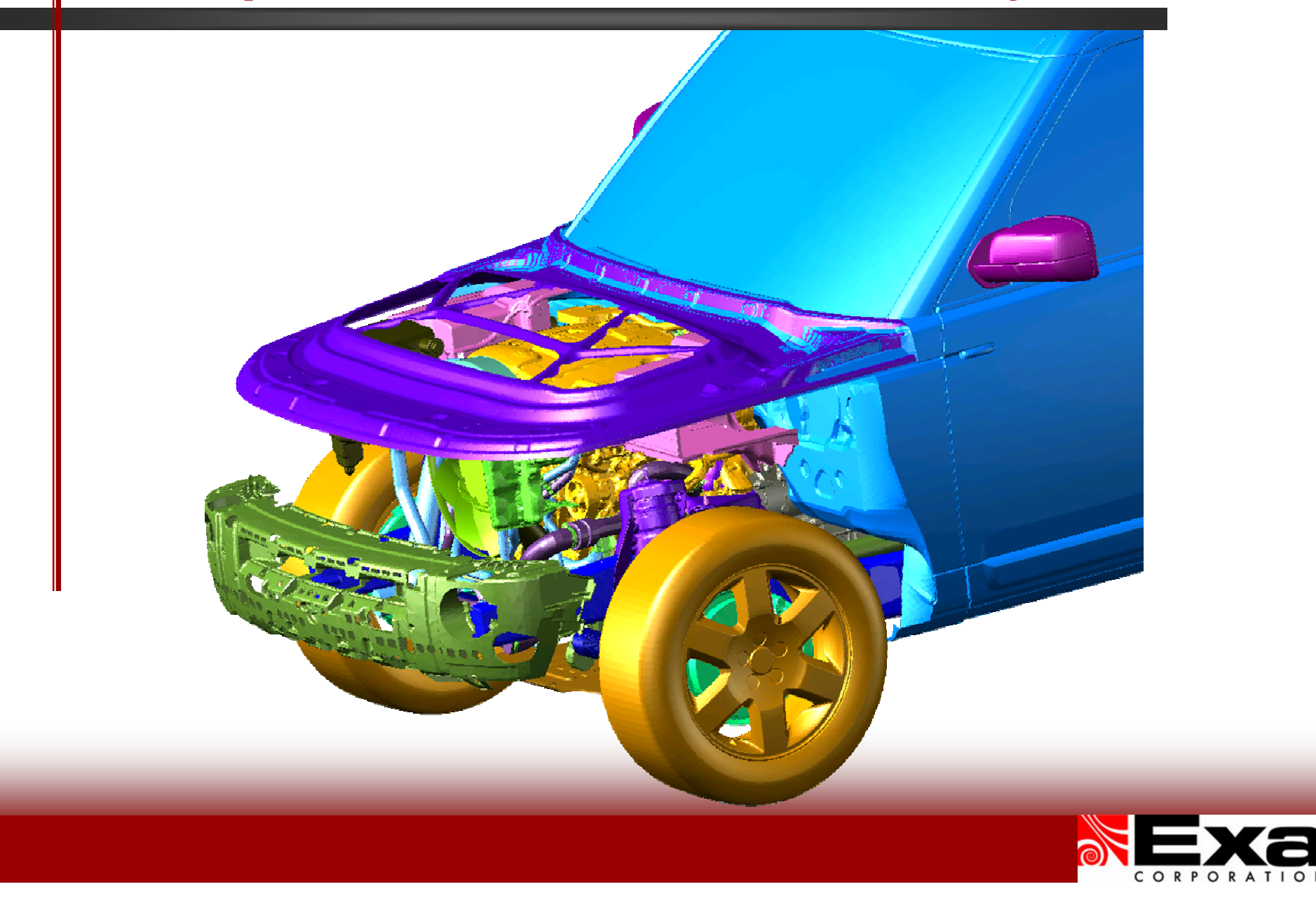

![](_page_13_Picture_1.jpeg)

![](_page_14_Picture_1.jpeg)

#### **Example: Land Rover – PowerFLOW Setup**

![](_page_15_Figure_1.jpeg)

![](_page_15_Picture_2.jpeg)

## **Example: Land Rover – PowerFLOW setup**

![](_page_16_Figure_1.jpeg)

**VR7(8mm) – underbody initialized with V=1m/s**

![](_page_16_Picture_3.jpeg)

## **Example: Land Rover – PowerFLOW setup**

![](_page_17_Figure_1.jpeg)

### **Example: Land Rover – Flow Results**

![](_page_18_Picture_1.jpeg)

**Flow was initialized with uniform temperature field (42.3C <sup>=</sup> 315.5K)**

![](_page_18_Picture_3.jpeg)

### **Example: Land Rover – Flow Results**

![](_page_19_Picture_1.jpeg)

**Condenser produces uniform heating – heating up air entering the Radiator**

![](_page_19_Picture_3.jpeg)

### **Example: Land Rover – Flow Results**

![](_page_20_Picture_1.jpeg)

**Velocity field on the Radiator face is fully established by 40,000 timesteps**

![](_page_20_Picture_3.jpeg)

#### >**Simple 1-way coupling**

- *Provided 20x20 Velocity field on Radiator face*
- *Used Standard Resistance Matrix within KULI*

![](_page_21_Picture_60.jpeg)

![](_page_22_Picture_32.jpeg)

![](_page_22_Picture_2.jpeg)

 $E$  (mm)

 $\frac{1}{\sqrt{2}}$ 

207

BL<sub>1</sub>

![](_page_23_Figure_1.jpeg)

![](_page_23_Picture_2.jpeg)

**KULI** – Velocity Map

**Velocity Map (Driver's Point of View) PowerFLOW – Velocity Field**

#### **Mapping of Velocity field from PowerFLOW to KULI**

![](_page_23_Picture_7.jpeg)

#### **Advanced 1-way coupling**

- *Provided 20x20 V,P,T fields on Radiator face*
- *Used Direct CFD interface*

![](_page_24_Picture_54.jpeg)

![](_page_24_Picture_5.jpeg)

![](_page_25_Picture_1.jpeg)

**PowerFLOW**

**– Temperature Field PowerFLOW – Static Pressure Field**

#### **Additional fields mapped from PowerFLOW to KULI**

![](_page_25_Picture_5.jpeg)

# **Example: Land Rover – KULI Results**

![](_page_26_Picture_147.jpeg)

![](_page_26_Picture_2.jpeg)

# **Proposed 2-Way Coupling with KULI**

![](_page_27_Figure_1.jpeg)

#### **Issues with 2-way coupling**

#### > **Heat (Q) distribution can be output from KULI**

- *Read into PowerFLOW*
- *Prescribe local heat addition within HX*
- –*Need to develop the interface and methodology*

#### > **Platform dependence**

- **Links of the Company** *KULI only runs under Windows*
- *PowerFLOW (SIM) runs under UNIX/Linux*

#### > **Data exchange process**

- –*Requires sharing filesystem across mixed OS*
- –*Current process: manual sharing of data*

#### >**Coupling process control**

- *Allow job control commands to work across OS*
	- UNIX/Linux to Windows
		- > PowerFLOW sends signal to KULI
	- Windows to UNIX/Linux
		- > KULI sends signal to PowerFLOW

![](_page_28_Picture_17.jpeg)

### **Summary**

#### > **Simple 1-way coupling**

- and the state of the *Already in use by PowerFLOW client(s)*
- > **Advanced 1-way coupling now available**
	- **Links of the Common** *Script distributed with PowerFLOW*
	- *KULI now uses Pressure data from PowerFLOW*
	- **Links of the Common** *Complete integration of CFD data (P,V,T)*
- > **2-way coupling with KULI**
	- **Links of the Common** *Poses some technical challenges*
	- –*Need to provide heat (Q) from KULI to PowerFLOW*

![](_page_29_Picture_10.jpeg)